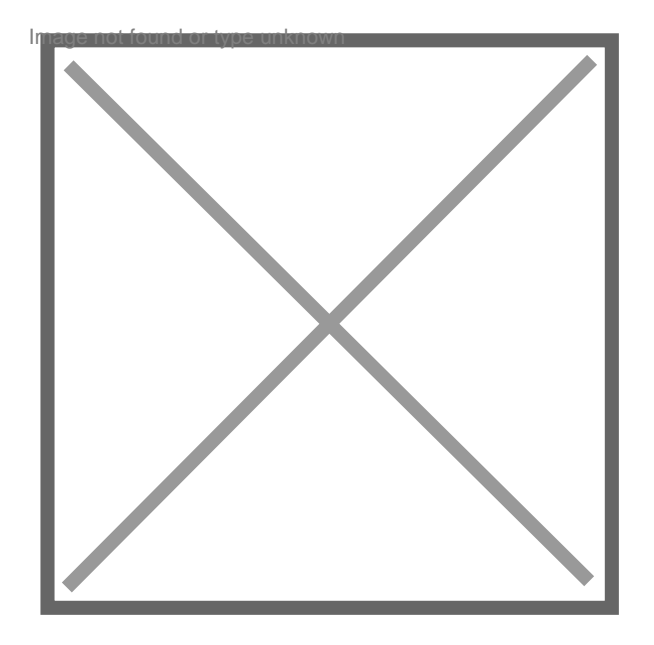

## **Décret / Arrêté ----> codification**

## Par **romaninho**, le **04/12/2013** à **11:06**

Bonjour à tous,

Je souhaiterais savoir comment renconnaître des arrêtés ou décret qui ont été codifiés.

Je réalise la veille réglementaire pour la société qui m'emploie et afin d'alléger le fond global des textes qui nous sont applicables je voudrais retirer les arrêtés / décrets qui ont été codifiés.

Je vous remercie pour votre aide. **Cordialement** 

romaninho.